Semestre : 4 Module : Techniques de Gestion III Elément : Introduction en Analyse Financière Enseignant : Mme Fatima Zahra ALAMI

> $\triangleright$  INTRODUCTION > ANALYSE DE L'EXPLOITATION *Eléments du cours*

ÉTUDE DU BILAN

Numérisation & Conception **Mr Mohamed-Fadil ZIADI** 

# TABLE DES MATIÈRES

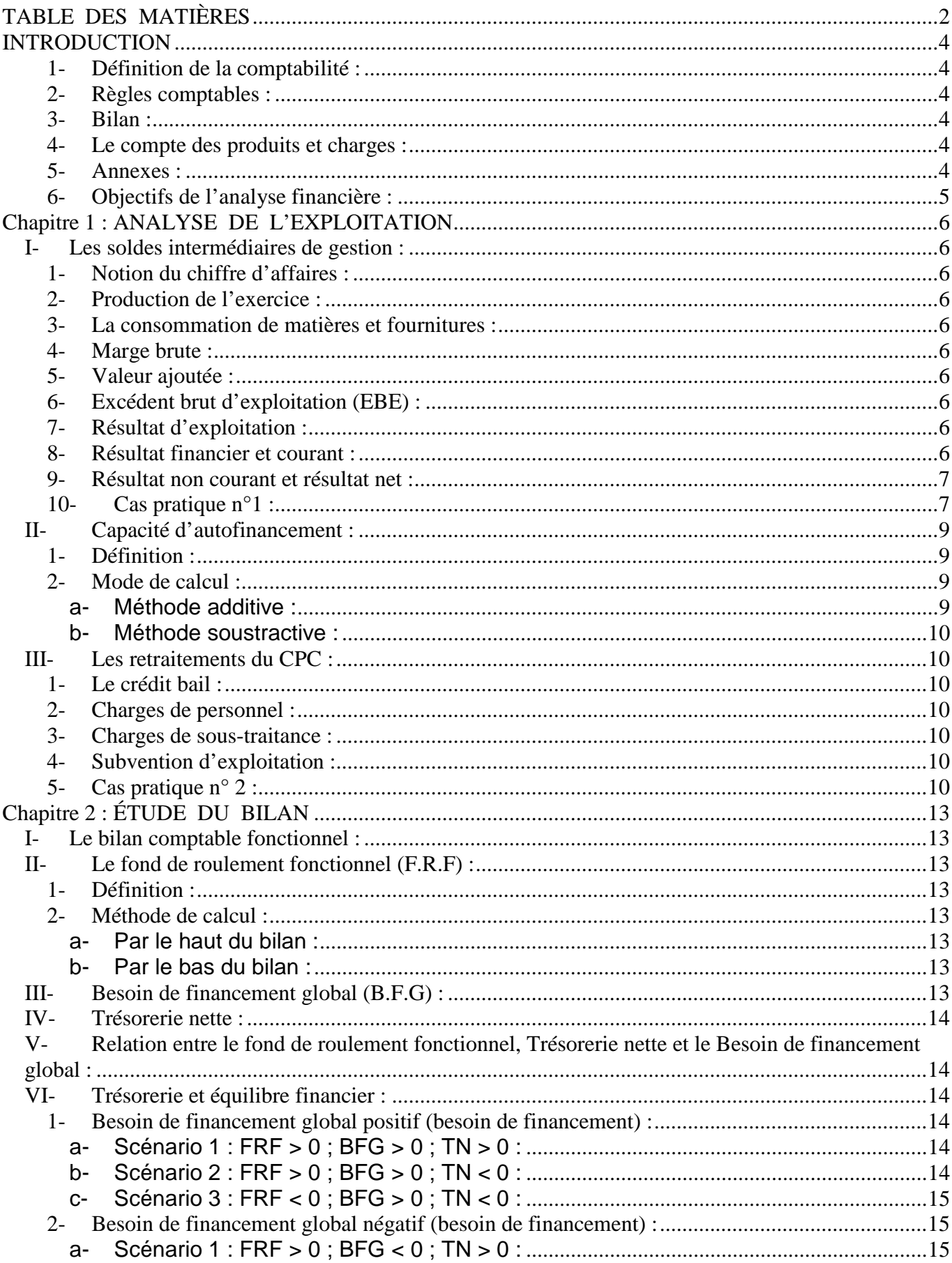

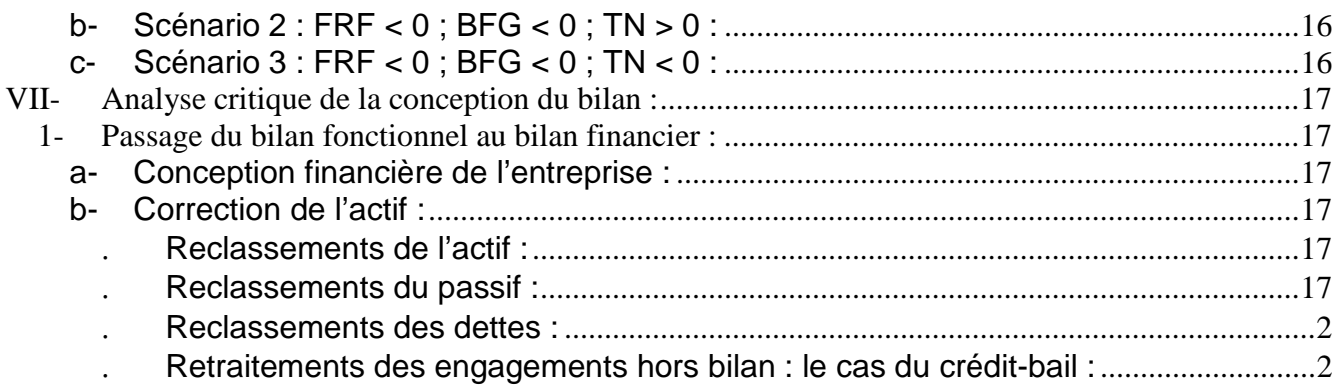

# INTRODUCTION

## 1- Définition de la comptabilité :

La comptabilité fournis des documents de base normalisés aux dirigeants sur l'état de l'entreprise, elle doit apporter aux différents services de l'entreprise les données nécessaires au pilotage de ses activités (chiffrage des budgets, calcul des résultats, calcul des coûts des produits ou d'investissement … etc.).

La comptabilité est une technique d'organisation de l'information financière permettant de saisir, classer et enregistrer les données de base chiffrées, ainsi de fournir après traitement approprié un ensemble d'informations conforment au besoin des utilisateurs.

## 2- Règles comptables :

La comptabilité doit établir trois documents de synthèse : le bilan, le compte des produits et charges (compte de résultats) et les annexes.

L'entreprise doit présenter une image fidèle du patrimoine et des résultats de l'entreprise, elle doit obéir à des règles de présentation des documents et respecter la nomenclature des comptes (comptes de situation, compte de gestion, compte de résultat, compte de capitaux… etc).

#### 3- Bilan :

Le bilan rend compte sur la situation financière et patrimoniale de l'entreprise à un moment donné.

Le patrimoine est l'ensemble des biens, créances et dettes d'une personne juridique.

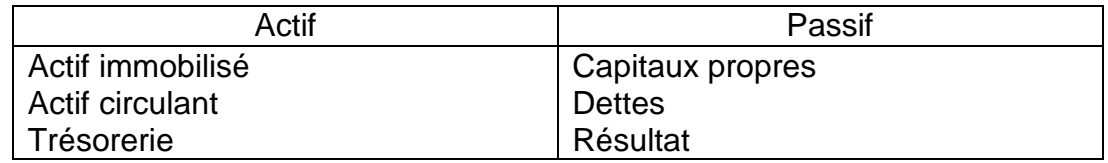

Le bilan peut être débiteur ou créditeur en fonction des pertes ou des profits enregistrés.

#### 4- Le compte des produits et charges :

L'entreprise procède à la comparaison de deux valeurs : les valeurs produites sur le marché et les valeurs utilisées pour faire face à cette production. La comparaison entre les produits et les charges permet de dégager un résultat.

Le compte de résultat permet de faire une analyse par nature des produits et des charges de l'entreprise, il mesure la variation du patrimoine et permet de comprendre les raisons de cette variation.

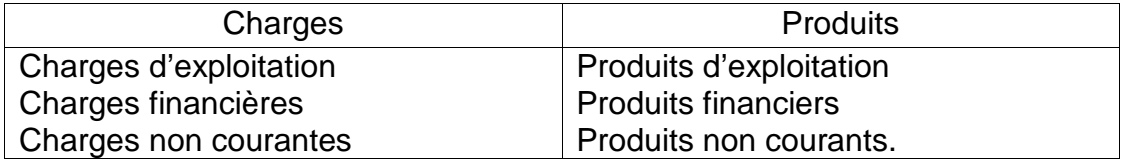

#### 5- Annexes :

Il s'agit de l'état d'information complémentaire apporté par le bilan et les comptes de résultat. On trouve les échéances des dettes, de créances, des détailles de l'actif immobilisé.

6- Objectifs de l'analyse financière :

L'analyse financière a pour objectif essentiel d'interpréter les performances financières de l'entreprise sur une période donnée (la solvabilité, l'équilibre financier, la flexibilité, la rentabilité, la mesure des risques, l'identification des forces et des faiblesses de l'entreprise), et préconiser le cas échéant des solutions ou des recommandations.

La démarche du diagnostique financier repose sur les étapes suivantes :

- La collecte des informations ;
- Les retraitements ;
- Mise en œuvre des outils nécessaires ;
- La synthèse des résultats.

# Chapitre 1 : ANALYSE DE L'EXPLOITATION

L'analyse de l'exploitation se fera au moyen de l'état des soldes de gestion (E.S.G.) complété le cas échéant par l'état des informations complémentaires.

## **I- Les soldes intermédiaires de gestion :**

## 1- Notion du chiffre d'affaires :

- Reflète le dynamisme commercial d'une entreprise.

- Son évolution intéresse aussi bien l'entrepreneur que les différents partenaires de l'entreprise.

- Son évolution dépend d'un certain nombre de conditions (les conditions climatiques, la conjoncture, la concurrence …etc.).

- Reflète l'état de santé de l'entreprise.

2- Production de l'exercice :

Production de l'exercice = Ventes + Variations de stock + Production immobilisée.

#### 3- La consommation de matières et fournitures :

\* Achats + ou – la variation de stock de matière première et de marchandises.

\* Son évolution doit correspondre en principe à celle de l'activité.

4- Marge brute :

Marge brute = Ventes de marchandises – Achats revendus de marchandises.

#### 5- Valeur ajoutée :

Valeur Ajoutée = Margé Brute + Production de l'exercice – Consommation de l'exercice.

#### 6- Excédent brut d'exploitation (EBE) :

Excédent brut d'exploitation = Valeur ajoutée + Subventions d'exploitation – Impôts et taxes – Charges du personnel.

#### 7- Résultat d'exploitation :

Résultat d'exploitation = Excédent brut d'exploitation + Autres produits d'exploitation – Autres charges d'exploitation + Reprise d'exploitation – Dotation d'exploitation + Transfert de charges.

#### 8- Résultat financier et courant :

\* Résultat financier = Produits financiers – Charges financiers. Il permet d'apprécier les performances de la politique financière de l'entreprise.

\* Résultat courant = Résultat d'exploitation + Résultat financier.

 Il traduit le niveau de performance tant que commerciales qu'industrielles et financières de l'entreprise.

#### 9- Résultat non courant et résultat net :

\* Résultat net courant = Produits non courants – Charges non courantes.

\* Résultat net = Résultat courant + Produits net comptables – Charges non courantes – Impôts sur les sociétés.

#### **Remarque :**

\* Cycle d'exploitation est un cycle qui engendre : achat, production et vente. C'est un cycle court et qui peut concerner des matières premières ou de la marchandise. Ce cycle concerne spécialement les opérations courantes de l'entreprise.

\* Cycle d'investissement désigne toutes les opérations relatives à l'acquisition ou à la création des moyens de production. C'est un cycle long dont la durée dépend de l'activité de l'entreprise. \* Cycle de financement correspond aux opérations de financement du cycle d'investissement et le cycle d'exploitation.

#### 10- Cas pratique n<sup>o</sup>1 :

En vue de porter une analyse de l'exploitation, vous disposez des comptes de produits et charges de trois entreprises Alliance, Discovery, New vision appartenant au même secteur d'activité (secteur commercial).

Sachant que ces trois entreprises réalisent le même chiffre d'affaire et dégagent la même rentabilité nette, on vous demande d'expliquer la formation de leur résultat en utilisant le tableau des soldes intermédiaires de gestion.

A travers l'analyse et le commentaire de ce tableau, on souhaite apprécier :

- La politique de stockage ;

- La politique de marge commerciale ;
- La gestion du personnel ;
- Les investissements et leur renouvellement ;
- La politique financière ;
- L'importance des éléments non courants.

Les calculs se feront à la fois en valeur absolue et en valeur relative (ratio).

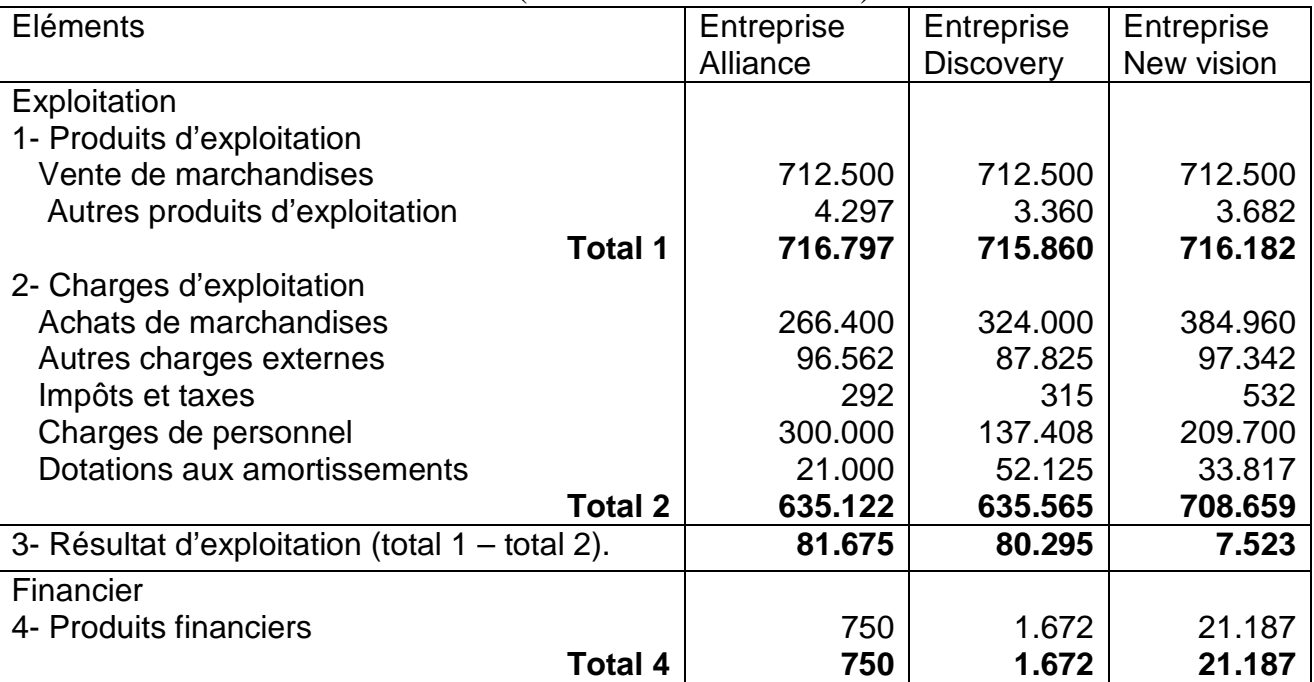

#### CPC (en milliers de dirhams)

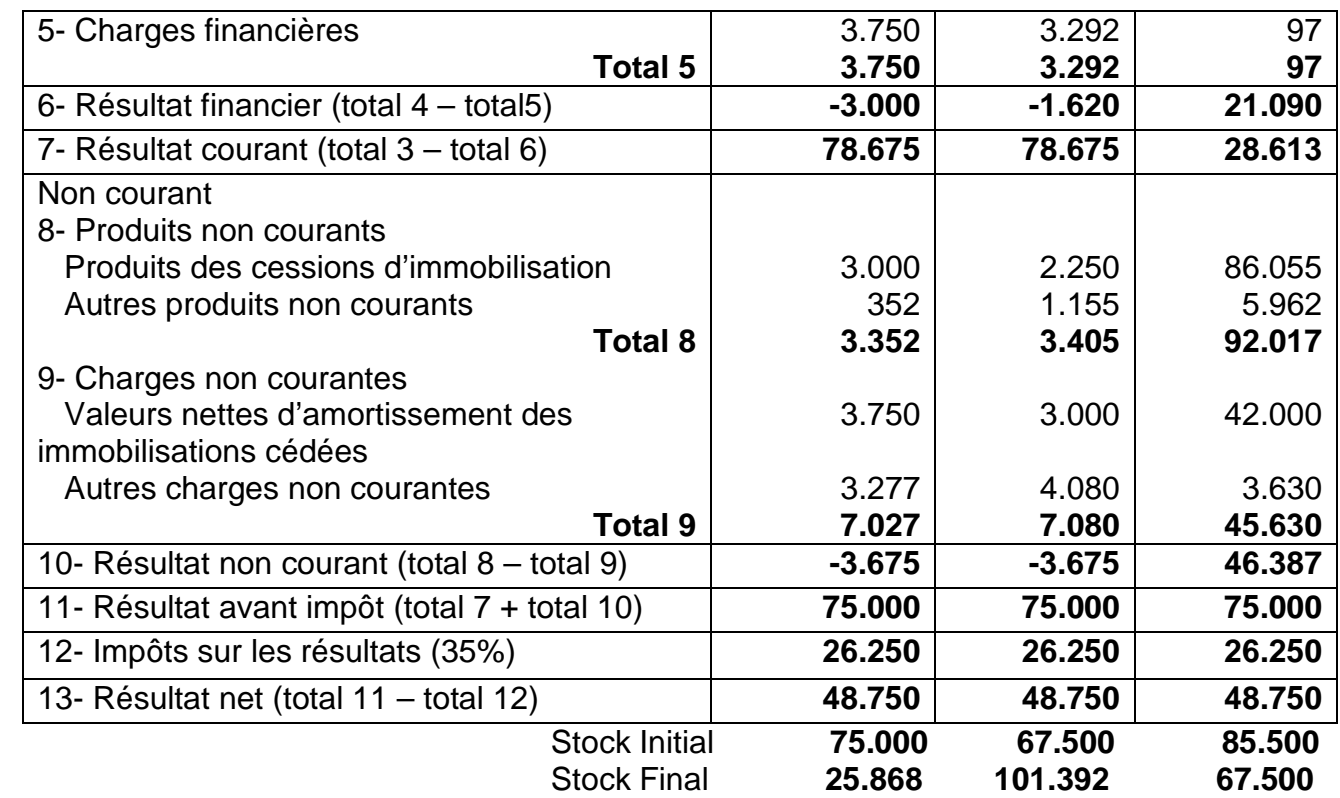

# **Correction du cas n° 1 :**

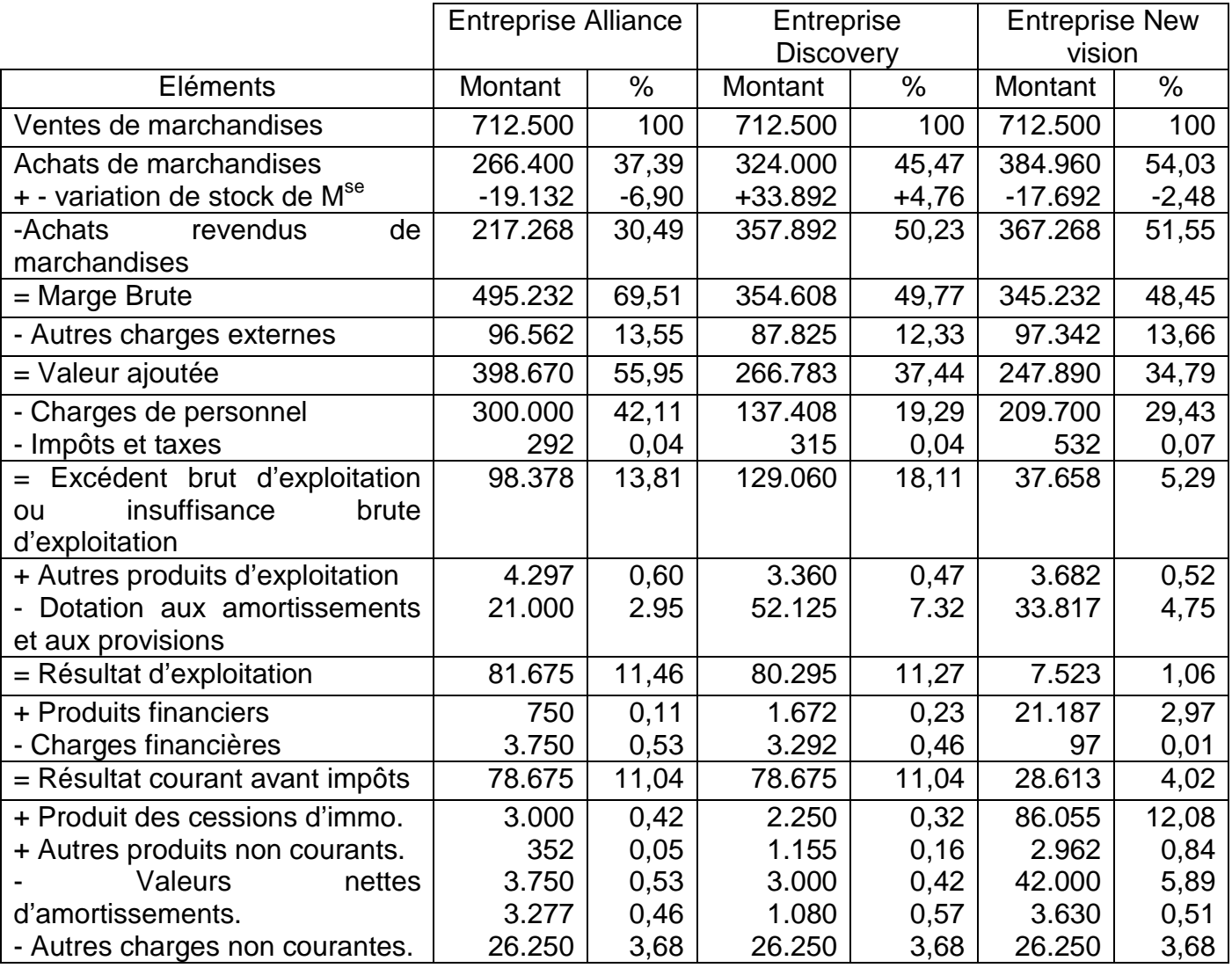

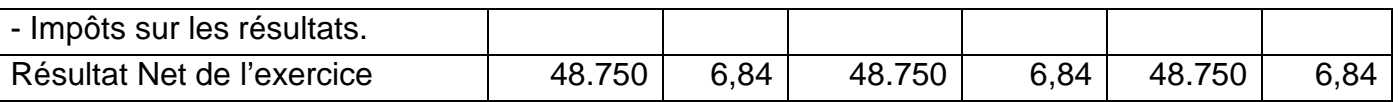

- L'entreprise Alliance dispose d'une bonne politique de stockage dans la mesure où elle affiche le plus faible coût d'achat de marchandises vendues (30,49%). Une bonne politique de stockage se traduit par un bon écoulement du stock initial, car il est irrationnel d'avoir un stock gelé qui ne fait que générer des frais et des coûts supplémentaires.

- La politique de marge commerciale : une bonne politique de stockage permet à l'entreprise de dégager la plus forte moyenne en terme de marge. Cela se vérifie notamment pour l'entreprise Alliance qui affiche un taux de marge de 69,51%.

- La valeur ajouté : l'entreprise Alliance affiche un meilleur rendement avec une participation de 55,95% au produit intérieur brut national (PIB<sub>national</sub>), et cela n'est qu'un résultat de la politique de marge commerciale c'est-à-dire la politique de stockage.

- La gestion du personnel : l'entreprise Discovery se démarque en affichant le plus faible taux des charges du personnel (19,29%), et l'entreprise Alliance affiche un taux de 42,11%, ce qui pourrait expliquer le choix de la direction en privilégiant l'investissement dans le capital humain et un taux d'encadrement plus important que les autres entreprises.

- Excédent brut d'exploitation : l'entreprise Discovery se démarque en affichant le plus fort taux d'excédent brut d'exploitation. Ceci a été rendu possible par une bonne maîtrise de l'évolution de la masse salariale. Mais l'entreprise New vision a passé un mauvais cycle d'exploitation.

- Les investissements et le renouvellement : cela peut être examiner à travers le poste amortissement mais aussi à travers le degré d'investissement dans le capital matériel. Donc l'entreprise Discovery privilégie l'investissement et le renouvellement (elle joue sur une technologie assez développée), c'est le capital matériel.

- La politique financière : l'entreprise New vision affiche un résultat financier très intéressant par rapport aux autres entreprises. Ceci peut s'explique par le recourt de placement dans les marchés financiers.

- L'importance des éléments non courants : pour se rattraper face aux erreurs commises lors des deux cycles précédents, l'entreprise New vision a profité du poids des produits non courants pour se rattraper. C'est une solution provisoire sur laquelle l'entreprise ne doit pas toujours compter.

## **II- Capacité d'autofinancement :**

## 1- Définition :

« Une ressource de financement générée par l'activité de l'entreprise pendant l'exercice, avant toute affectation du résultat net ». Définition du plan comptable marocain.

## 2- Mode de calcul :

## **a- Méthode additive :**

Capacité de financement (CAF) = Résultat net de l'exercice **+** Dotations de l'exercice autres que celle relatives à l'actif et passif circulants et à la trésorerie **–** Reprise sur amortissements (autres que celles relatives à l'actif et passif circulant et à la trésorerie) et sur subvention d'investissement **–** Produits d'investissement **+** Valeur nette d'amortissement des immobilisations cédées ou retirées de l'actif.

#### **b- Méthode soustractive :**

Capacité de financement (CAF) = Excédent brut d'exploitation ou insuffisance brute d'exploitation **–** Charges décaissables (Autres charges d'exploitation, Charges financières sauf dotations sur actif immobilisé et financement permanent, charges non courants (sauf valeurs nettes d'amortissement et immobilisations cédées et dotations sur actif immobilisé ou sur le financement permanent, impôts sur les résultats) **+** Produits encaissables (Autres produits d'exploitation, transfert de charges d'exploitation , produits financiers sauf reprises sur provisions réglementées ou sur provisions durables et reprises sur amortissement, produits non courants sauf produits de cession d'immobilisation reprise sur subvention d'investissement et reprises sur provisions durables ou réglementées).

## **III- Les retraitements du CPC :**

## 1- Le crédit bail :

- Retranché en intégralité du poste des autres charges externes (partie amortissement). - Ventilé entre les dotations aux amortissements (partie amortissement) et les charges financières (partie intérêt).

#### 2- Charges de personnel :

- Retranché les charges de personnel intérimaires ou de personnel détaché ou prêté à l'entreprise des autres charges externes.

- Rajouté aux charges de personnel.

#### 3- Charges de sous-traitance :

- Retranché des autres charges externes.
- Rajouté aux achats (matière première).
- Rajouté aux charges de personnel (main d'œuvre).

#### 4- Subvention d'exploitation :

- Complément du prix de vente.

#### **Remarque :**

- L'objectif des trois premiers retraitements et de faire diminuer la consommation de l'exercice à fin d'accroître la valeur ajoutée.

- Le classement des subventions d'exploitation permet d'accroître la production afin d'accroître la valeur ajoutée.

#### 5- Cas pratique n° 2 :

Vous disposez d'un extrait de la balance par soldes des comptes de la société SOREMAP.

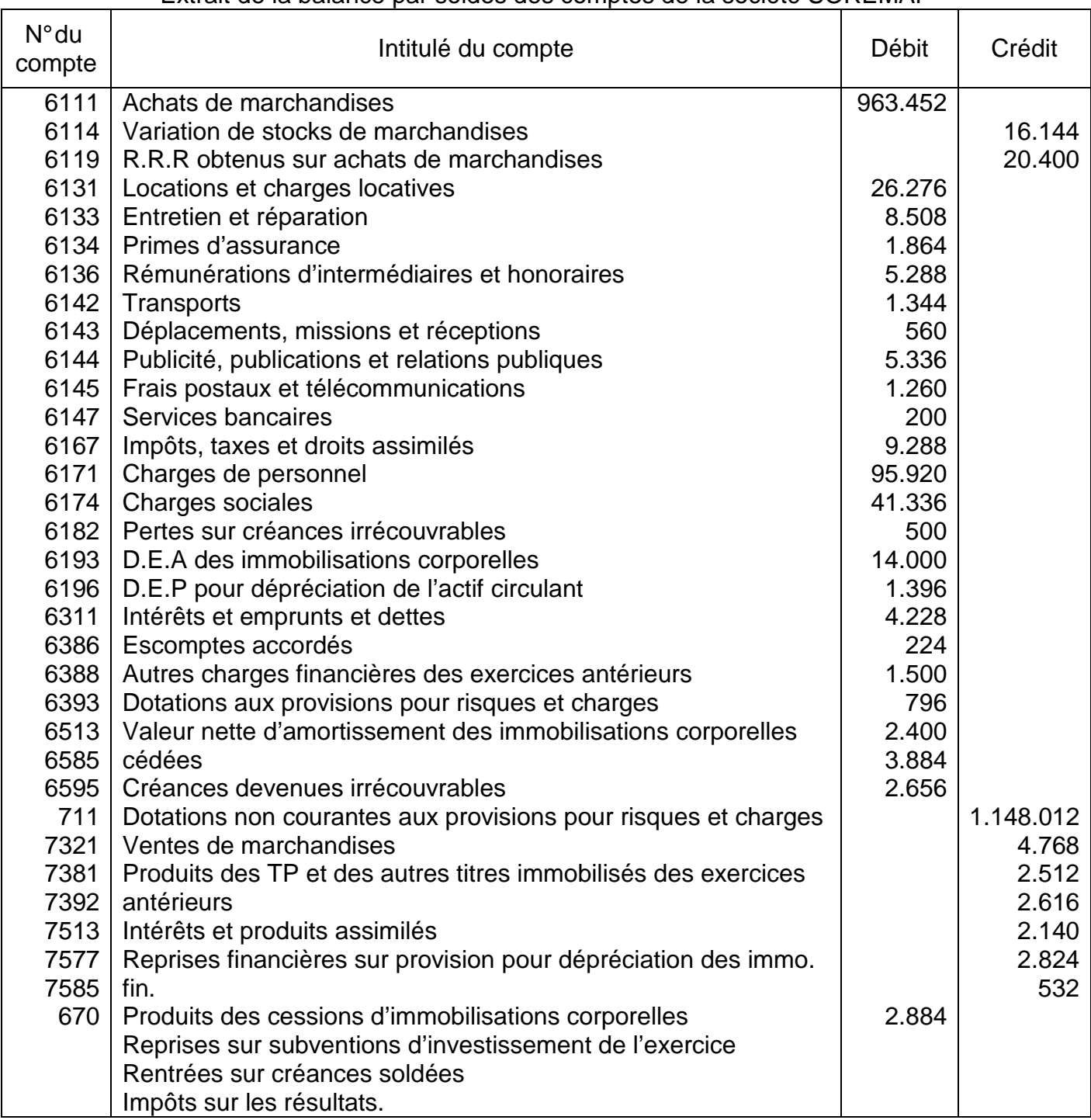

## Extrait de la balance par soldes des comptes de la société SOREMAP

Il vous est demandé de :

1- Dresser l'état des soldes de gestion.

- 2- D'expliquer les concepts suivants :
	- \* Valeur ajoutée ;
	- \* Excédent Brut d'Exploitation.

3- Calculer la capacité d'autofinancement selon la méthode du plan comptable marocain (méthode additive) et à partir le l'excédent brut d'exploitation (méthode soustractive).

4- Présenter la répartition de la valeur ajoutée et des autres revenus répartis entre les différentes parties prenantes de l'entreprise.

#### **Correction du cas n° 2 :**

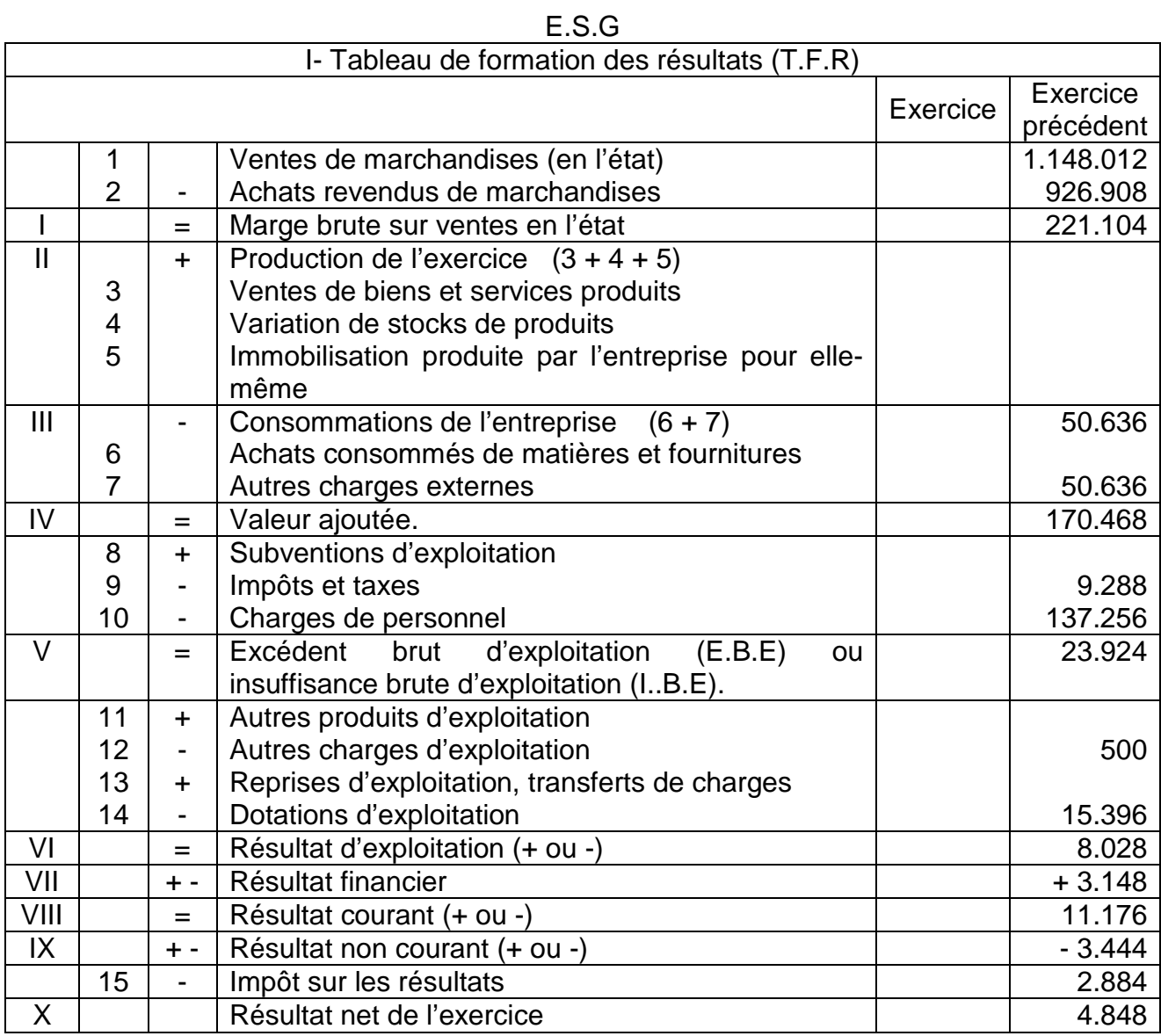

# Chapitre 2 : ÉTUDE DU BILAN

## **I- Le bilan comptable fonctionnel :**

Le bilan permet de visualiser à un moment donné l'état des emplois et des ressources de l'entreprise, c'est-à-dire ce qu'elle détient et ce qu'elle doit. Il se présente comme suit :

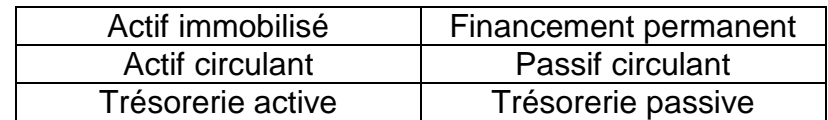

## **II- Le fond de roulement fonctionnel (F.R.F) :**

## 1- Définition :

Montant des ressources qui, après financement de l'actif immobilisé, demeure disponible pour couvrir les besoins de financement du cycle d'exploitation de l'entreprise au besoin de financement global.

## 2- Méthode de calcul :

## **a- Par le haut du bilan :**

Fond de roulement fonctionnel = Financement Permanent – Actif immobilisé.

 $F \cdot R = F$  - AI

Pour apprécier les modalités de financement de l'actif immobilisé.

## **b- Par le bas du bilan :**

Fond de roulement fonctionnel = Actif circulant (et la trésorerie) – Passif circulant (et la trésorerie).

Pour apprécier l'équilibre financier ou la solvabilité de l'entreprise.

## **III- Besoin de financement global (B.F.G) :**

B.F.G = Actif circulant hors trésorerie – Passif circulant hors trésorerie.

#### **Besoin de financement :**

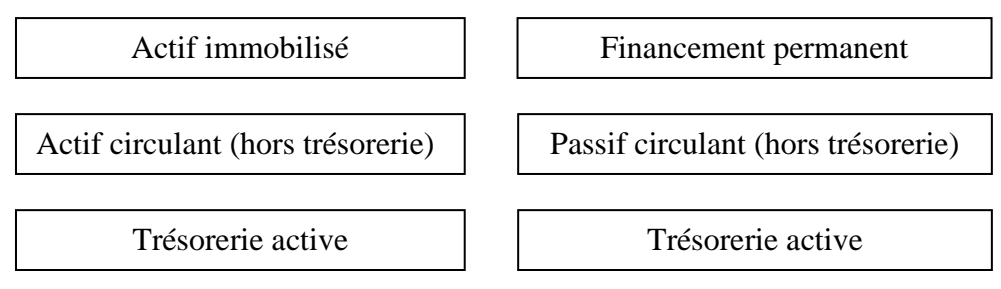

# Actif immobilisé  $\vert$  Financement permanent Actif circulant (hors trésorerie) Trésorerie active Passif circulant (hors trésorerie) Trésorerie active

#### **Ressources de financement :**

## **IV- Trésorerie nette :**

Trésorerie nette = Trésorerie active – trésorerie passive. Ou : Trésorerie nette = Fond de roulement fonctionnel – Besoin de financement global.

## **V- Relation entre le fond de roulement fonctionnel, Trésorerie nette et le Besoin de financement global :**

Fond de roulement fonctionnel - Besoin de financement global = Trésorerie nette.

## **VI- Trésorerie et équilibre financier :**

1- Besoin de financement global positif (besoin de financement) :

## **a- Scénario 1 : FRF > 0 ; BFG > 0 ; TN > 0 :**

Illustration : Bilan :

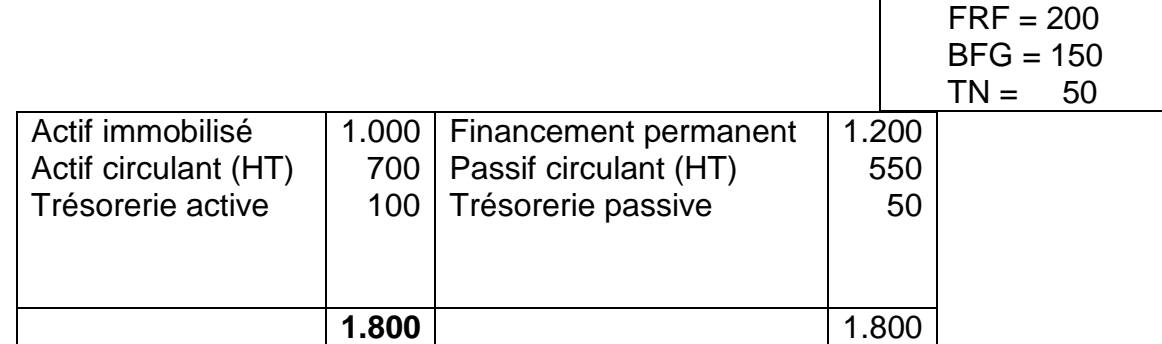

## **b- Scénario 2 : FRF > 0 ; BFG > 0 ; TN < 0 :**

Illustration : Bilan :

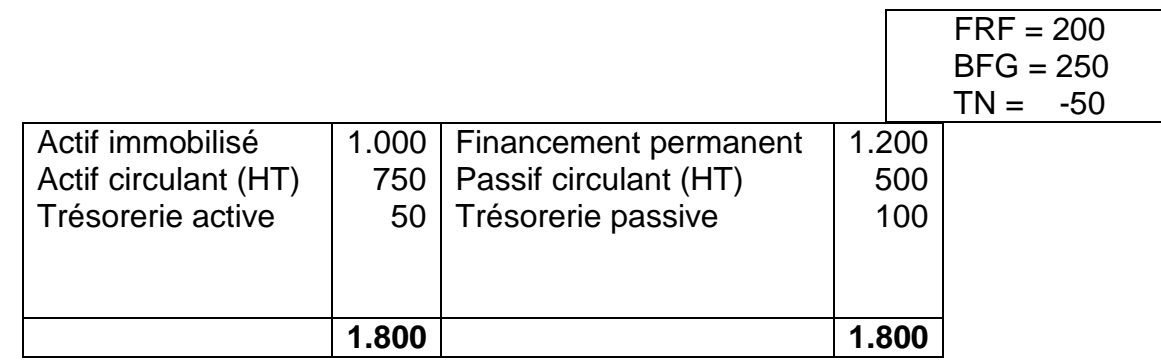

## **c- Scénario 3 : FRF < 0 ; BFG > 0 ; TN < 0 :**

Illustration : Bilan :

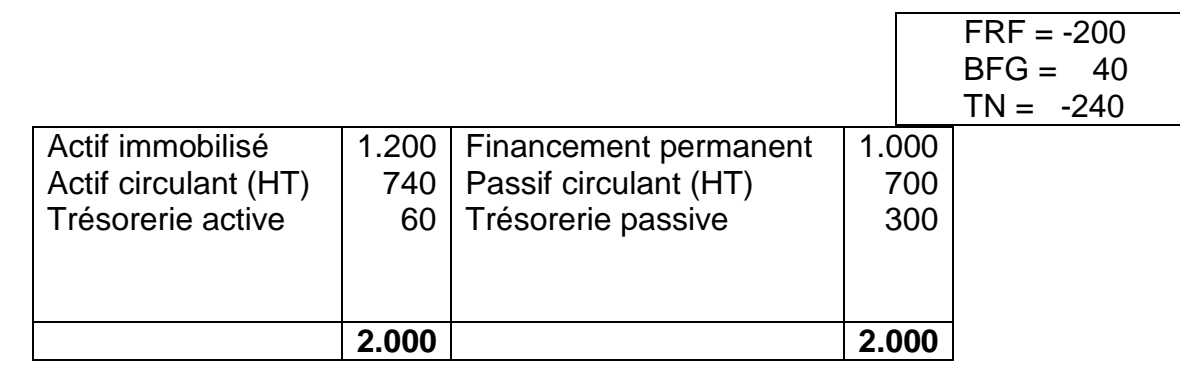

## 2- Besoin de financement global négatif (besoin de financement) :

## **a- Scénario 1 : FRF > 0 ; BFG < 0 ; TN > 0 :**

Illustration : Bilan :

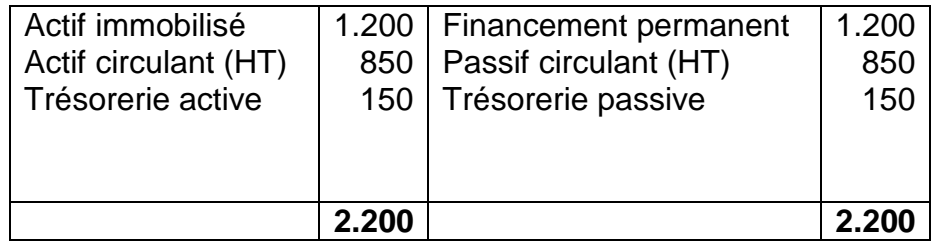

## **b- Scénario 2 : FRF < 0 ; BFG < 0 ; TN > 0 :**

Illustration : Bilan :

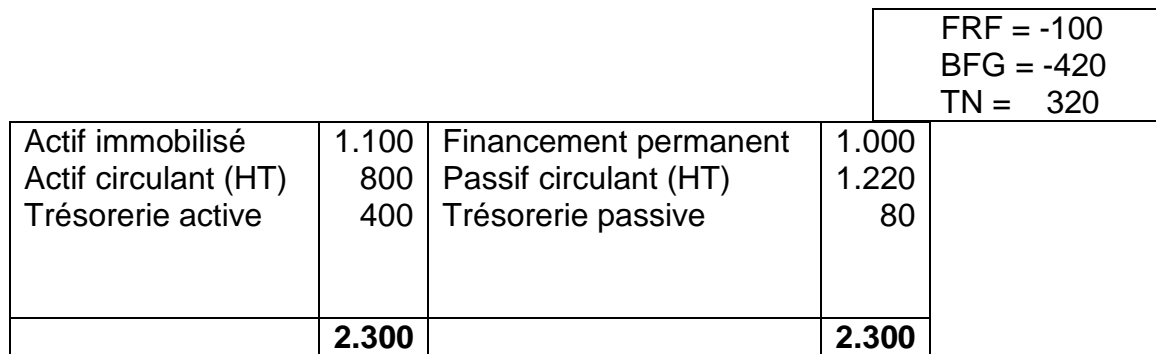

## **c- Scénario 3 : FRF < 0 ; BFG < 0 ; TN < 0 :**

Illustration : Bilan :

![](_page_15_Picture_204.jpeg)

## **Analyse :**

- Fond de roulement fonctionnel . 0 : le contribution du financement permanent au financement de l'actif circulant (il faut éviter une dépendance totale de l'entreprise vis-à-vis des tiers. - Fond de roulement fonctionnel < 0 : une dépendance + accrue dans la mesure où la trésorerie

finance non seulement l'actif circulant mais une partie de l'actif immobilisé.

Un fond de roulement positif est il nécessaire ?

Tout dépend du niveau du besoin de financement global et du secteur d'activité.

Entreprise industrielle  $\Rightarrow$  FRF > 0

Entreprise commerciale  $\Rightarrow$  FRF  $\cdot$  0.

Une situation financière est déséquilibrée lorsque les capitaux permanents ne couvrent pas en totalité de l'actif immobilisé. Cette appréciation est discutable dans la mesure où il faut tenir compte du besoin de financement global mais également du secteur d'activité de l'entreprise. Entreprise industrielle (FRF > 0) : cycle d'exploitation long, besoin des ressources durables pour assurer son financement.

Entreprise commerciale (FRF . 0) : une rotation des stocks et crédit fournisseurs épais.

- Les leviers d'amélioration de la situation de la trésorerie de l'entreprise :

. Accroissement du fond de roulement fonctionnel, augmentation du capital en numéraire, augmentation de l'autofinancement, augmentation des capitaux propres, augmentation des dettes de financement (crédits bancaires et emprunt obligataire), diminution de l'actif immobilisé (cession des immobilisations).

. Réduction du besoin de financement global, accroissement de la rotation des stocks, accroissement de la rotation du poste client, amélioration de la procédure de recouvrement, réduction de la rotation du poste fournisseurs.

#### **VII- Analyse critique de la conception du bilan :**

- Une approche statique qui ne permet pas d'appréhender les politiques d'investissement et de financement passés de l'entreprise.

- Une approche réductrice de la fonction de trésorerie.

1- Passage du bilan fonctionnel au bilan financier :

#### **a- Conception financière de l'entreprise :**

L'objectif est de dégager la valeur patrimoniale de l'entreprise, et porter un jugement sur sa solvabilité.

#### **b- Correction de l'actif :**

. **Reclassements de l'actif :** 

#### **Stock outil :**

Retranché de l'actif circulant (HT). Rajouté à l'actif immobilise.

#### **Actif à plus ou moins un an :**

Ils seront reclassés en fonction de leur échéance réelle.

#### **Titres et valeurs de placement :**

S'ils sont négociables : Retranché de l'actif circulant. Rajouté à la trésorerie active.

#### . **Reclassements du passif :**

#### **Répartition des résultats :**

Dividende global brut. Retranché du financement permanent. Ajouté au passif circulant (Hors trésorerie).

#### **Immobilisations en non valeur :**

Actif fictif (pas de valeurs réelles) Retranché du financement permanent et de l'actif immobilisé.

## . **Reclassements des dettes :**

## **Dettes à plus ou moins un an :**

#### **Comptes d'associés créditeurs :**

 Elles seront reclassées en fonction de leur échéance réelle.

Existence d'une convention. Retranché du passif circulant. Ajouté en financement permanent.

## . **Retraitements des engagements hors bilan : le cas du crédit-bail :**

## **Crédit-bail :**

Inscription au bilan à la valeur nette comptable. Constatation en financement permanent d'un emprunt équivalent.

## **Exemple du crédit bail :**

Soit un bien acquis en crédit-bail par la société MECANO depuis deux ans aux conditions suivantes :

- Valeur d'origine : 1.000.000 dirhams.
- Durée de contrat : 5 ans dont 3 restent à courir.
- Système d'amortissement : linéaire.
- Valeur résiduelle en fin du contrat : 20.000 dirhams.
- Redevance annuelle : 280.000 dirhams.

#### **Solution : Retraitements :**

![](_page_17_Picture_130.jpeg)

![](_page_17_Picture_131.jpeg)